オブジェクト指向設計 予習範囲・暗記事項・予習ノート・練習問題 for 講義 No.5

・暗記事項を参考にして予習ノートの作成

- ・予習範囲の熟読
- ・暗記事項の暗記
- ・教科書の演習問題を理解

上記を済ませてから練習問題に取り組んでください。

最終ページに解答を載せています。

## 予習範囲

3.2 節から 3.4 節です.

### 暗記事項

【暗記事項 1】から【暗記事項 17】までは,すべて、「A: 正しい」が正答となります。予習確認テストでは表現 を変えて「B: 間違っている」が答えになることもあります.

ただ覚えるだけでなく,教科書中の当該事項を説明した文章を読んで理解につとめてください。

【暗記事項 1】アクセス修飾子 public はどこからでもアクセス可能ということを意味している.

【暗記事項 2】アクセス修飾子 private は自クラスからのみアクセス可能ということを意味している.

【暗記事項 3】アクセス可能なフィールドは「参照型変数.フィールドの変数名」で

フィールドへの代入・フィールドの値の参照ができる

【暗記事項 4】フィールドのアクセス修飾子を private にしてクラスの外部からアクセスできないようにする ことをデータのカプセル化という.

【暗記事項 5】private なフィールドに値を代入するメソッドのことをセッターという

【暗記事項 6】private なフィールドの値を参照するメソッドのことをゲッターという

【暗記事項 7】private なフィールド width のセッターのメソッド定義は,慣習的に,

#### public void setWidth(int width) {

## this.width  $=$  width;

} 

# となる.

【暗記事項8】private なフィールド width のゲッターのメソッド定義は、慣習的に,

#### public int getWidth()  $\{$

return width;

} 

となる.

【暗記事項 9】オブジェクト図はオブジェクトのフィールドを図示する

【暗記事項 10】オブジェクト図のフィールドの値はプログラムの実行箇所によって異なる.

【暗記事項 11】UML では,オブジェクトは「参照型変数名:クラス名」という書き方をし,

さらにアンダーラインを引く

【暗記事項 12】オブジェクト図では,フィールドの定義の隣に=3 のように値を書くことがある 【暗記事項 13】オブジェクト図では,クラス図にあったメソッド・コンストラクタの欄がない. 【暗記事項 14】局所変数は変数が宣言された直上の括弧開き『{』に対応する括弧閉じ『}』までが スコープである.

【暗記事項 15】フィールドは自身を内包しているオブジェクトが存在している限り利用可能である.

【暗記事項 16】フィールドは自クラス内では,どこでも使用可能である.

【暗記事項 17】フィールドは自クラス外では,アクセス修飾子によって利用可能な範囲が変わる

# 3.2節 アクセス修飾子

メソッドにおけるアクセス修飾子

- · public: でもメソッド呼出し可能 1
- · private: て定義されたメソッド・コンストラクタの定義内でメソッド呼出し可能2

フィールドへのアクセス <u>ートーングググーン。</u><br>- フィールドへのアクセス。

 アクセス可能なフィールドに参照型変数を介して <u>フィールドへの ・フィールドの 3</u>を行うことができる フェスコ 前回 メディア・アイマグ (歴史) めいこう マス 参照型変数を介したフィールドへのアクセス

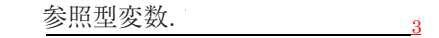

- (注 1) this.xwidth は自身を参照する特別な参照型変数 this を介して フィールド xwidth にアクセスしている.
- (注2) それ以外の用法で、参照型変数を介してフィールドにアクセスすることはあまりない. アクセスが必要な場合は後述するセッターやゲッターを定義するべきである.  $\frac{1}{2}$ アフェバル 沿安 ふ 溯口 16 欧建 ナ ジ ヒ フ フ ニ フ フ フ フ こ こ 心

データのカプセル化  $\sum_{i=1}^{\infty}$ 

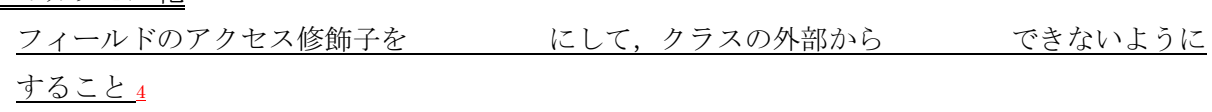

セッター・ゲッター  $\frac{\partial}{\partial\theta}$ 

private なフィールドへのアクセスをするためのもの: ・private なフィールドに値を代入するメソッド ⇨ 5 │ オーバー ジャンパー (値をセットする) ・private なフィールドに値を参照するメソッド ⇨ 6 2 private int privateField; (値を取り出す) セッターの例 ———<br>int 型のフィールド width に引数の<del>値を代入する</del> ・メソッド名は set で始めてフィールドの public void setWidth(int width) { 変数名を続ける(先頭文字 Width の W は大文字) - 引数の変数名はフィールドと同じにする } ・引数の型はフィールドと同じにする - アクセス修飾子は public ・戻り値の型は void - his が必要 <u>ゲッターの例</u> フィールド width の値を戻り値として取り出す public int getWidth() { \_\_\_\_\_\_\_\_\_\_\_\_\_\_\_\_ メソッド名は get で始めてフィールドの return width; 変数名を続ける(先頭文字 Width の W は大文字) } ・引数リストは空 ・アクセス修飾子は public ・戻り値の型はフィールドと同じにする ・this は不要  $\mathbb{L}$  public class  $\mathbb{L}$  $\frac{1}{2}$  private  $\frac{1}{2}$   $\frac{1}{2}$ 5 public FieldAccessTest(int var1, int var2) {  $\mathsf{t} \ncong$ this width = width:  $\frac{1}{2}$  public void main  $\frac{1}{2}$  $\frac{1}{2}$ 18 }

# 3.3節 オブジェクト図  $\mathbf{1}$  ヘクトライブル

- メモリ上に生成されたオブジェクトの個数や, オブジェクト間の関係を図示 ⇨ オブジェクトの する図示 9

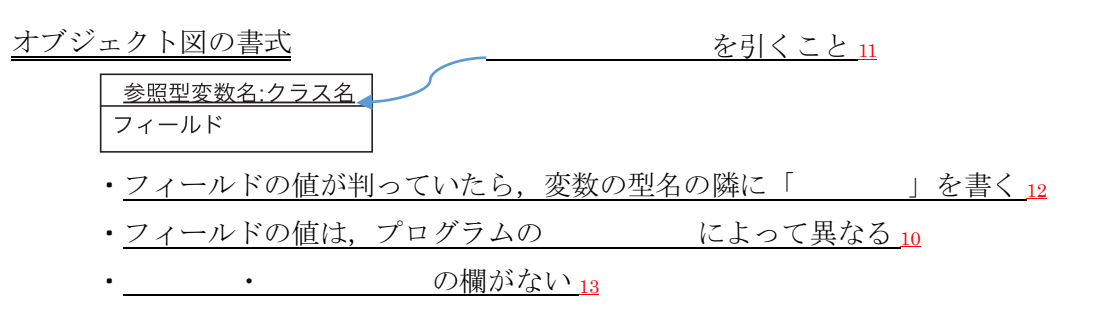

# 3.4節 スコープとオブジェクトの消滅

変数は,宣言された時に作られる.本節では,変数・オブジェクトが消滅する契機を解説する

局所変数のスコープ

局所変数は変数が宣言された直上の括弧開き『{』に 29 rectangle1.printInfo(); 対応する括弧閉じ『】』までが である14  $\frac{1}{2}$ 

フィールドの存在期間

- ·フィールドは しているオブジェクトが存在している限り利用可能である 15
- ·フィールドは では、どこでも使用可能である 16
- ·フィールドは では、 ては、 こんよって利用可能な範囲が変わる 17

フィールドの存在期間

・オブジェクトを参照している参照型変数がなくなった時, そのオブジェクトは消滅する.

練習問題

確認テストも、この練習問題と同じ方法で、解答してください.最終ページに答えを載せています.

解答が複数ある場合は、ハイフン で繋いで答えること。

例: A と B と C を解答したい場合, A-B-C と解答欄に記入する。答えがない場合は-1 と解答すること。 行番号を解答するとき、左詰めの0は取ること

例: 001 行目を解答するときは 1 を解答すること

System.out.println() (改行あり)は main メソッドにしかありません。 他の場所では、System.out.print()(改行なし)を使っています

行番号を振っていない空行に続いて、行番号を振りなおしているソースコードが続く場合は、 別の Java ファイル(クラス)であることを示しています。

以下のクラス図を参照して下のソースコードの【練習 01】と【練習 02】を埋めなさい 01【練習 01】 { 02 【練習 02】 03 }

OneField  $\sim$  rectangle: Rectangle

上のソースコードにセッターとゲッターを追加する。【練習 03】から【練習 06】を埋めなさい

01【練習 01】 { 02 【練習 02】 03 04 【練習 03】 { // セッターを解答してください 05 【練習 04】 06 } 07 08 【練習 05】 { // ゲッターを解答してください 09 【練習 06】<br>10 } 10 } 11 }

以下のクラス図を参照して下のソースコードの【練習 07】と【練習 17】を埋めなさい.ただし、クラス図では

# **Graphics** - noFigures: int  $#$  triangle: Triangle

セッターとゲッターを省略している

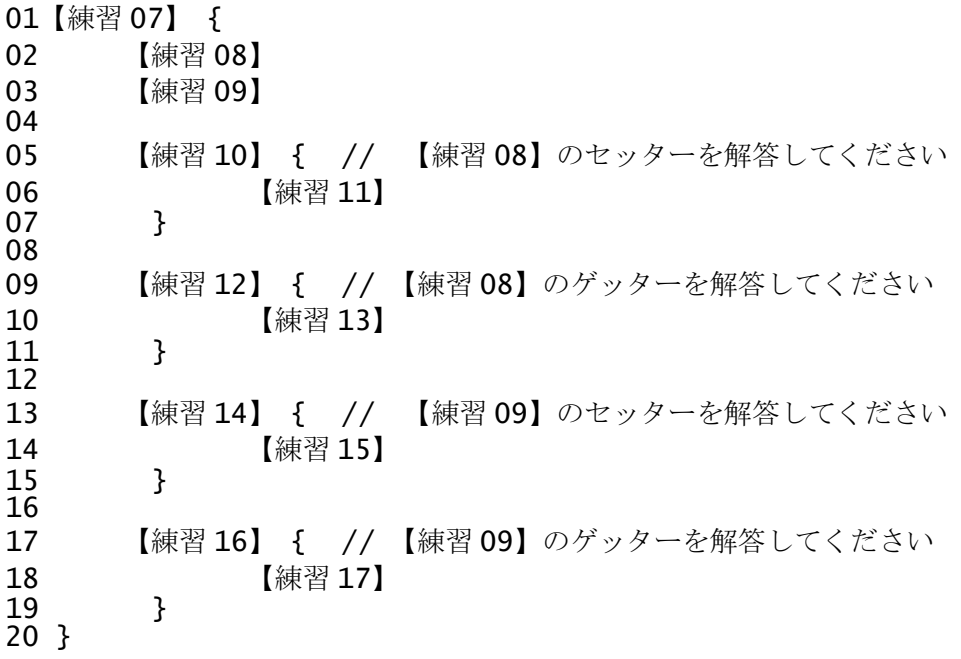

以下のクラス図を参照して下のソースコードの【練習 18】から【練習 28】を埋めなさい.ただし、クラス図で はセッターとゲッターを省略している

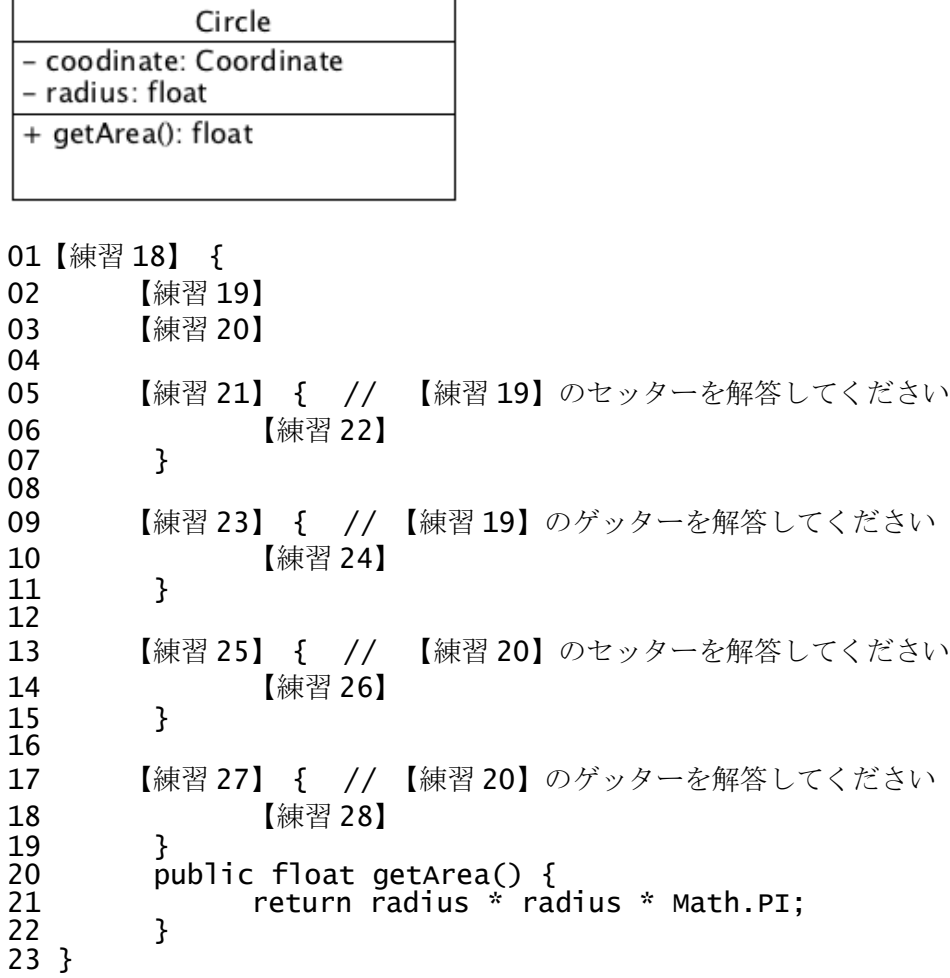

```
以下のソースコードについて【練習 29】から【練習 32】を解答しなさい
001 public class PrivateField {
     private int fdata;<br>}<br>}
003 }
011 public class PublicField {<br>012 public int fdata:
     public int fdata;<br>}<br>}
013 }
021 public class WithReferencePublicField {<br>022 public static yoid main(String[] args
022 public static void main(String[] args) {<br>023 publicField data = new PublicField():
023 PublicField data = new PublicField();<br>024 PublicField data2 = new PublicField()
024 PublicField data2 = new PublicField();
025 data2.fdata = 3;
        data.fdata = data2.fdata;<br>}
027 }
028 }
031 public class WithReferencePrivateField {
032 public static void main(String[] args) {
033 PrivateField data = new PrivateField();<br>034 PrivateField data2 = new PrivateField()
034 PrivateField data2 = new PrivateField();
035 data2.fdata = 3;
        data.fdata = data2.fdata;<br>}
037<br>038 }
038 }
041 public class NoReferencePublicField {
042 public static void main(String[] args) {
043 PublicField data;<br>044 PublicField data2
044 PublicField data2 = new PublicField();<br>045 data2.fdata = 3:
045 data2.fdata = 3;
        data.fdata = data2.fdata;047
048 }
051 public class NoReferencePrivateField {<br>052 public static void main(String[] arg
052 public static void main(String[] args) {
053 PrivateField data;
054 PrivateField data2 = new PrivateField();<br>055 data2.fdata = 3:
055 data2.fdata = 3;<br>056 data.fdata = dat
        data.fdata = data2.fdata;057 }
058 }
 【練習 29】から【練習 32】までの選択肢
```
A: 正しい文である。

B: data2 と data は型が違うのでコピーできない

C: フィールド fdata のアクセス修飾子により、エラーが出る。

D: ドット「.」はメソッド呼び出しにしか用いることが出来ないのでエラーがでる。

E: 左辺の参照型変数はオブジェクトを参照していないので、NullPointerException が出る。

【練習 29】26 行目について正しい説明を選びなさい

【練習 30】36 行目について正しい説明を選びなさい

【練習 31】46 行目について正しい説明を選びなさい

【練習 32】56 行目について正しい説明を選びなさい

```
001<br>002
002 public class Test {
003 private int x;<br>004 public int y;
          public int y;
005<br>006
006 public Test(){<br>007 x = 1;
007 x = 1;<br>
008 y = x;y = x;009 }
010 }
021<br>022
022 public class Main {
023 public static void main(String[] args) {<br>024 int y;
024 int y;<br>025 Test t
025 Test test;<br>026 y = 1;
026 y = 1;<br>027 test.y
027 test.y = 0;<br>028 test = new
028 test = new Test();<br>029 test.x = 1;
              test.x = 1;030<br>031
031 if(test != null){<br>032 int x = 0;
032 int x = 0;<br>033 test.y = y
033 test.y = y;<br>034 y = 0:
034 y = 0;<br>035 test =
              test = null;036<br>037
037 x = 1; 
          test.y = 2;<br>}
039 }
040 }
```
【練習 33】から【練習 37】までの選択肢

- A: 正しい文である。
- B: 左辺の変数がスコープの外なので,コンパイルが通らない
- C: フィールドのアクセス修飾子により、エラーが出る。
- D: ドット「.」はメソッド呼び出しにしか用いることが出来ないのでエラーがでる。
- E: 左辺の参照型変数はオブジェクトを参照していないので、NullPointerException が出る。
- 【練習 33】27 行目について、正しい説明を選びなさい 【練習 34】29 行目について、正しい説明を選びなさい 【練習 35】35 行目について、正しい説明を選びなさい 【練習 36】37 行目について、正しい説明を選びなさい 【練習 37】38 行目について、正しい説明を選びなさい

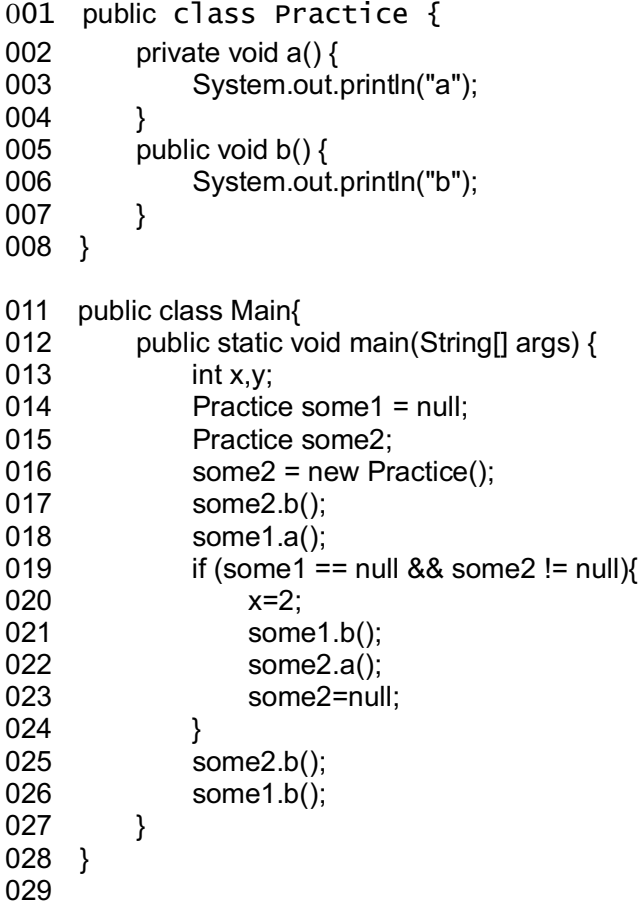

【練習 38】から【練習 43】までの選択肢

A: 正しい文である。

B: メソッドのアクセス修飾子により、エラーが出る。

C: 参照型変数がオブジェクトを参照していないので、NullPointerException が出る。

- 【練習 38】17 行目について、正しい説明を選びなさい
- 【練習 39】18 行目について、正しい説明を選びなさい
- 【練習 40】21 行目について、正しい説明を選びなさい
- 【練習 41】22 行目について、正しい説明を選びなさい
- 【練習 42】25 行目について、正しい説明を選びなさい
- 【練習 43】26 行目について、正しい説明を選びなさい

```
001 public class PersonaInfomation {
002 private String persona;
003 public int level;
004 
005 public Personalnfomation(){
006 persona = "アルセーヌ";
007 level = 1;
008 }
009 }
021 public class Main {
022 public static void main(String args[]){
023 int battle = 0:
024 Personalnfomation Ivas:
025 lvas.level = 3;
026 lvas = new Personalnfomation();
027 
028 for(int i = 0; i < 5; i++){
029 battle += 1;
030 }
031 
032 if(battle != 0){
033 battle = 0;
034 int up = 1;
035 i = 0;036 }else{
037 lvas = null;
038 }
039 
040 if(lvas != null)041 lvas.level += 1;
042 up = 0;
043 }
044 
045 lvas.persona = "リャナンシー";
046 }
047 }
```
【練習 44】から【練習 49】までの選択肢

A: 正しい文である。

- B: 左辺の変数がスコープの外なので,コンパイルが通らない
- C: フィールドのアクセス修飾子により、エラーが出る。
- D: ドット「.」はメソッド呼び出しにしか用いることが出来ないのでエラーがでる。
- E: 左辺の参照型変数はオブジェクトを参照していないので、NullPointerException が出る。
- 【練習 44】25 行目について、正しい説明を選びなさい
- 【練習 45】29 行目について、正しい説明を選びなさい
- 【練習 46】35 行目について、正しい説明を選びなさい
- 【練習 47】41 行目について、正しい説明を選びなさい
- 【練習 48】42 行目について、正しい説明を選びなさい
- 【練習 49】45 行目について、正しい説明を選びなさい

下のソースコードを読んで、設問に答えなさい: 001 public class AccessorTest { 002 private int data; 003 public int data2: 004 public AccessorTest(int data, int data2)  $\{$  005 this data = data: this.data  $=$  data:  $006$  this.data2 = data2: 007 } 008 private void printData() { 009 System.out.println(data); 010 System.out.println(data2);  $011$  } 012 public void setData(int data) {  $013$  this.data = data;  $014$  } 015 public void copyData(AccessorTest arg) {  $016$  this.data = arg.data;  $017$  this.data2 = arg.data2;  $018$  } 019 } 031 public class Main { 032 public static void main(String[] args) { 033 AccessorTest at 1 = new AccessorTest(1, 2); 034 AccessorTest at 2 = new AccessorTest(3, 4); 035 AccessorTest at 3 = new AccessorTest(5, 6): 036 037 at1.printData(); 038  $at1.data2 = at2.data;$ 039 at3.copyData(at2); 040 } 041 }

【練習 50】37 行目について、正しい説明を選びなさい

A: 正しいメソッド呼び出しである。

B: メソッド定義でのアクセス修飾子が private なので、このようなメソッド呼び出しはできない

C: この参照型変数はオブジェクトを参照していないので、NullPointerException が出る。

D: このメソッドは定義されていない。

 E: このメソッドと同名のメソッドは定義されているが、シグネチャが合致しないので呼び出せない。 【練習 51】38 行目について、正しい説明を選びなさい

A: 正しい文である。

B: data2 と data は型が違うのでコピーできない

C: 右辺のフィールド data のアクセス修飾子により、エラーが出る。

D: 左辺のフィールド data2 の アクセス修飾子により、エラーが出る。

E: ドット「.」はメソッド呼び出しにしか用いることが出来ないのでエラーがでる。

F: この参照型変数はオブジェクトを参照していないので、NullPointerException が出る。

35 行目終了時点での参照型変数 at3 に対するオブジェクト図を作成する。

【練習 52】から【練習 54】を埋めなさい.

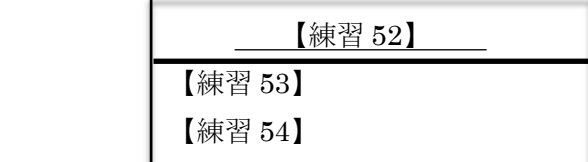

下のソースコードを読んで、設問に答えなさい:

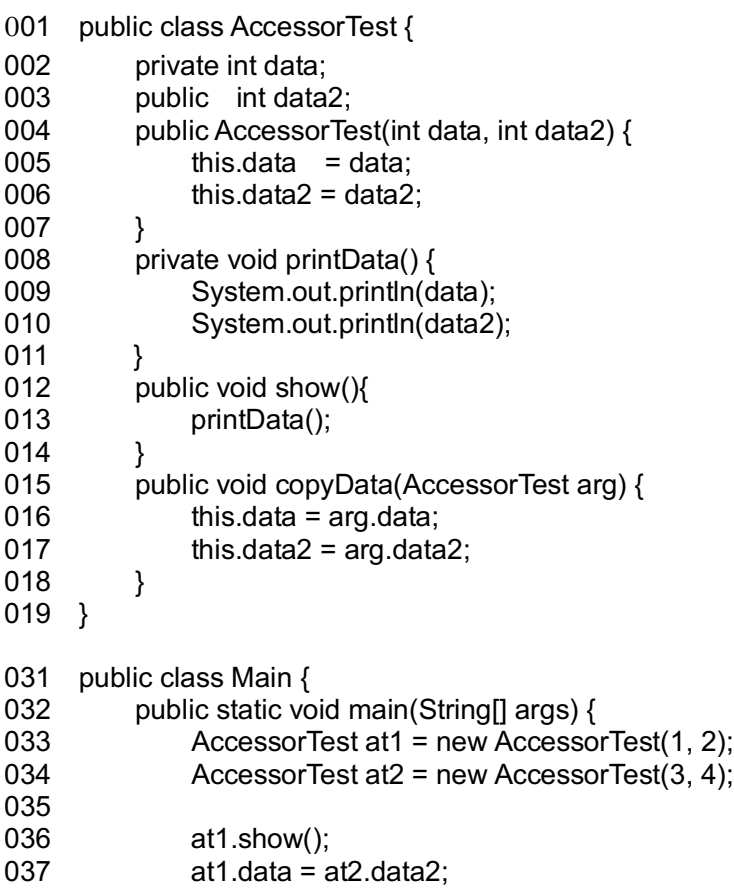

038 } 039 }

【練習 55】13 行目について、正しい説明を選びなさい

A: 正しいメソッド呼び出しである。

B: メソッド定義でのアクセス修飾子が private なので、このようなメソッド呼び出しはできない

C: このメソッドは定義されていない。

D: このメソッドと同名のメソッドは定義されているが、シグネチャが合致しないので呼び出せない。

【練習 56】37 行目について、正しい説明を選びなさい

A: 正しい文である。

B: data2 と data は型が違うのでコピーできない

C: 左辺のフィールド data のアクセス修飾子により、エラーが出る。

D: 右辺のフィールド data2 の アクセス修飾子により、エラーが出る。

E: ドット「.」はメソッド呼び出しにしか用いることが出来ないのでエラーがでる。

F: この参照型変数はオブジェクトを参照していないので、NullPointerException が出る。

34 行目終了時点での参照型変数 at2 に対するオブジェクト図を作成する。

【練習 57】から【練習 59】を埋めなさい.

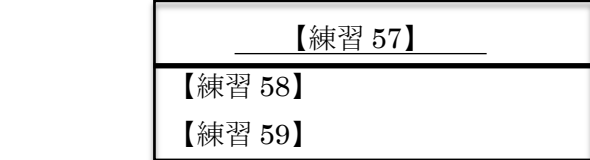

```
下のソースコードを読んで、設問に答えなさい:
001 public class ConfirmTest {
002 private int data;
003 int data2;
004 private int data3:
005 
006 public ConfirmTest(int data, int data2, int data3) {
007 this.data = data;
008 this.data2 = data2;
009 this.data3 = data3;
010 }
011 
012 private void printData() {
013 System.out.println(data3);
014 }
015 
016 public void setData(int data) {
017 this.data = data;
018 }
019 
020 void copyData(ConfirmTest arg){
021 this.data = arg.data;
022 this.data2 = arg.data2;
023 this.data3 = arg.data3;
024 }
025 }
031 
032 public class Main {
033 public static void main(String[] args) {
034 ConfirmTest ct1 = new ConfirmTest(1,2,3);
035 ConfirmTest ct2 = new ConfirmTest(4,5,6);
036 ConfirmTest ct3 = new ConfirmTest(7,8,9);
037 
038 ct1.printData();
039 ct2.data2 = ct3.data3;
040 ct3.copyData(ct2);
041 }
042 }
```
【練習 60】38 行目について、正しい説明を選びなさい

A: 正しいメソッド呼び出しである。

- B: メソッド定義でのアクセス修飾子が private なので、このようなメソッド呼び出しはできない
- C: このメソッドは定義されていない。
- D: このメソッドと同名のメソッドは定義されているが、シグネチャが合致しないので呼び出せない。

【練習 61】39 行目について、正しい説明を選びなさい

A: 正しい文である。

- B: data2 と data3 は型が違うのでコピーできない
- C: 左辺のフィールド data2 のアクセス修飾子により、エラーが出る。
- D: 右辺のフィールド data3 の アクセス修飾子により、エラーが出る。
- E: ドット「.」はメソッド呼び出しにしか用いることが出来ないのでエラーがでる。
- F: この参照型変数はオブジェクトを参照していないので、NullPointerException が出る。

エラーが出る文をコメントしたものとして,40 行目終了時点での参照型変数 ct3 に対するオブジェクト図を 作成する。

【練習 62】から【練習 65】を埋めなさい.

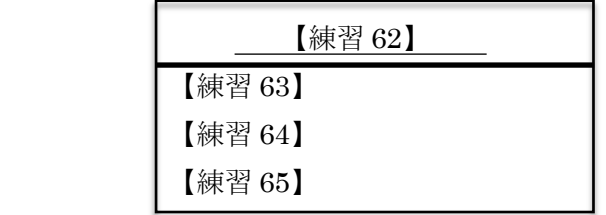

### 練習問題の解答

- 【練習 01】public class OneField
- 【練習 02】Rectangle rectangle;
- 【練習 03】public void setRectangle(Rectangle rectangle)
- 【練習 04】this.rectangle = rectangle;
- 【練習 05】public Rectangle getRectangle()
- 【練習 06】return rectangle;
- 【練習 07】public class Graphics
- 【練習 08】private int noFigures;
- 【練習 09】protected Triangle triangle;
- 【練習 10】public void setNoFigures(int noFigures)
- 【練習 11】this.noFigures = noFigures;
- 【練習 12】public int getNoFigures()
- 【練習 13】return noFigures;
- 【練習 14】 public void setTriangle(Triangle triangle)
- 【練習 15】this.triangle = triangle;
- 【練習 16】public Triangle getTriangle()
- 【練習 17】return triangle;
- 【練習 18】public class Circle
- 【練習 19】private Coordinate coordinate;
- 【練習 20】private float radius;
- 【練習 21】public void setCoordinate(Coordinate coordinate)
- 【練習 22】this.coordinate = coordinate;
- 【練習 23】public Coordinate getCoordinate()
- 【練習 24】return coordinate:
- 【練習 25】public void setRadius(float radius)
- 【練習 26】this.radius = radius;
- 【練習 27】public float getRadius()
- 【練習 28】return radius;
- 【練習 29】A
- 【練習 30】C
- 【練習 31】E
- 【練習 32】C

これだけ単純なソースだとコンパイル時にエラーが検出されるので E でもいいような感じもするが, 基本的に NullPointerException は実行時のエラーであるのに対し,アクセス修飾子の間違いはコンパイル時に検出され るものである.従って,【練習 10】の場合,E より C が優先されるべきである(実際にコンパイルすると C のエ ラーが出る)

- 【練習 33】E
- 【練習 34】C
- 【練習 35】A
- 【練習 36】B
- 【練習 37】E

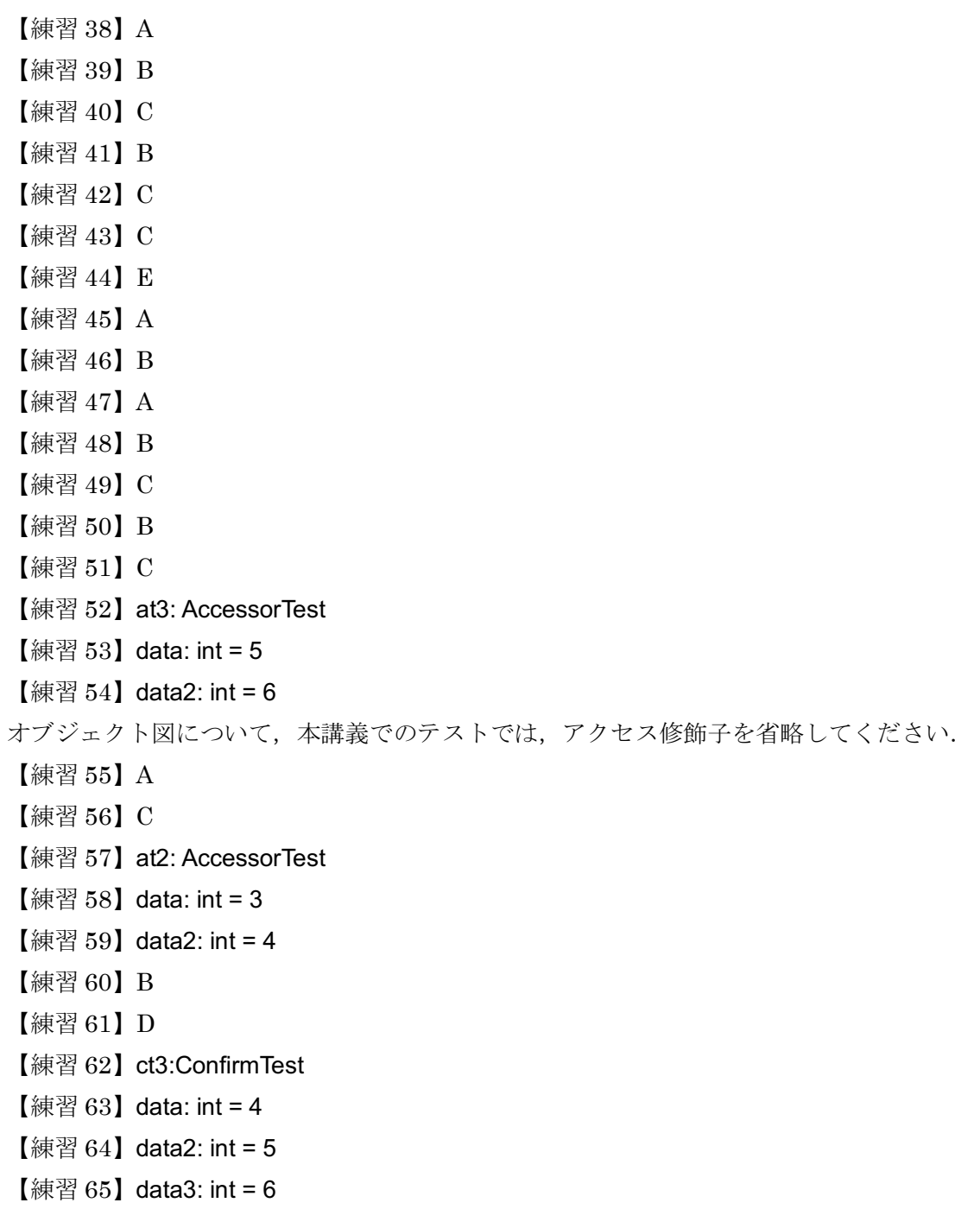